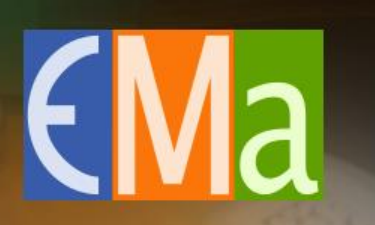

# The EUROPEAN **MAGNETISM ASSOCIATION** A voice for Magnetism in Europe

## **Tutorials intro**

**Olivier FRUCHART**

**ESM2023 – Tutorials presentation – 2023-09-04** 

#### **What is a tutorial?**

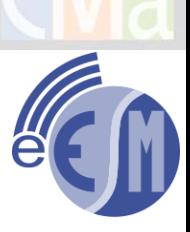

- Objective : use your knowledge and the material from the lectures to conduct work by yourself
- Various implementations: exercises, projects, computer experiments etc.

#### **Implementation**

- 2-hour slots, either 100% onsite or 100% online
- 20 participants max per onsite slot, 30 participants max per online slot.
- Every participant may attend from three to four slots over the two weeks
- Lecturers may provide written support and answers to the tutorials
- Express your wishes by the end of session today, from 1 (preferred) to 7

## **TUTORIALS INTRO – YOUR WISHES FOR PARTICIPATION**

#### Link on Discord#tutorials:

[https://www.dropbox.com/scl/fi/bqzs574wapn91lcepi06o/Preferences-for-](https://www.dropbox.com/scl/fi/bqzs574wapn91lcepi06o/Preferences-for-tutorials.xlsx?rlkey=0vkfb83tkgx1xc1ca0525koxn&dl=0)

tutorials.xlsx?rlkey=0vkfb83tkgx1xc1ca0525koxn&dl=0

Note: Excel spreadsheet, two tabs (onsite/online) with your name. Fill-in only 7 choices !**PREFERENCES FOR TUTORIALS** 

**ONSITE | ONLINE** 

Indicate your preferences for attending practicals from 1 (highest interest) to **Mowest**).

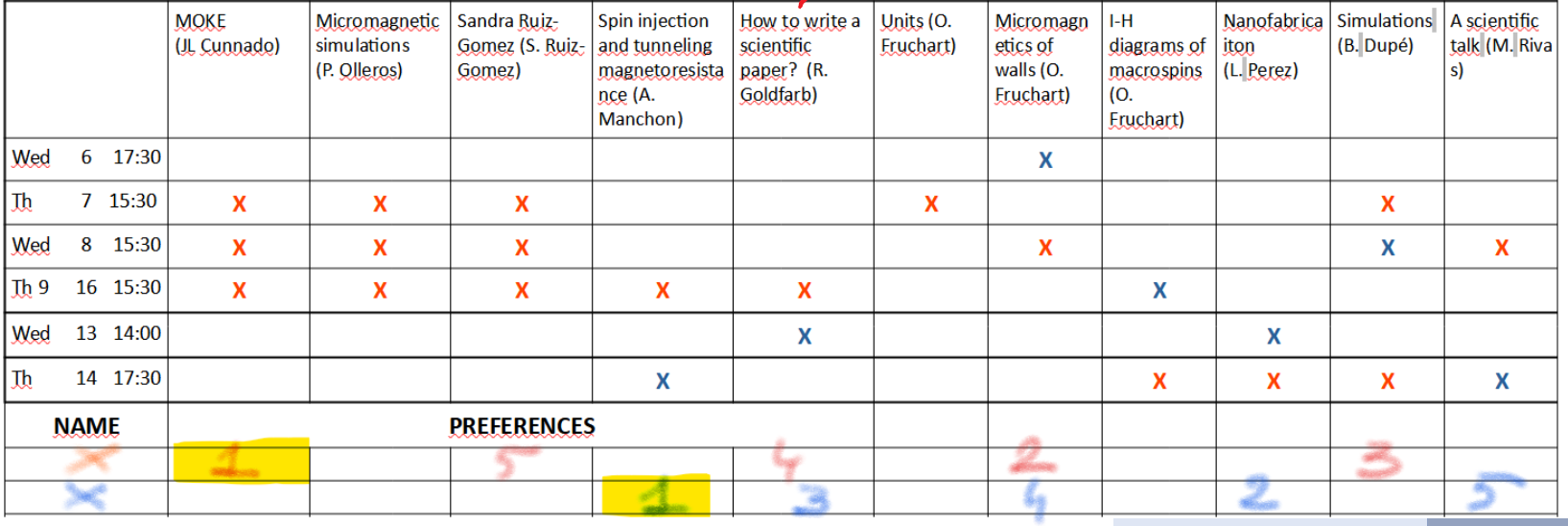

## **MOKE PRACTICAL – JOSE LUIS CUNNADO**

Magneto-Optical Kerr Effect is a widely used technique for exploring magnetic properties due to the simplicity of the set-up as well as the velocity of acquisition of data.

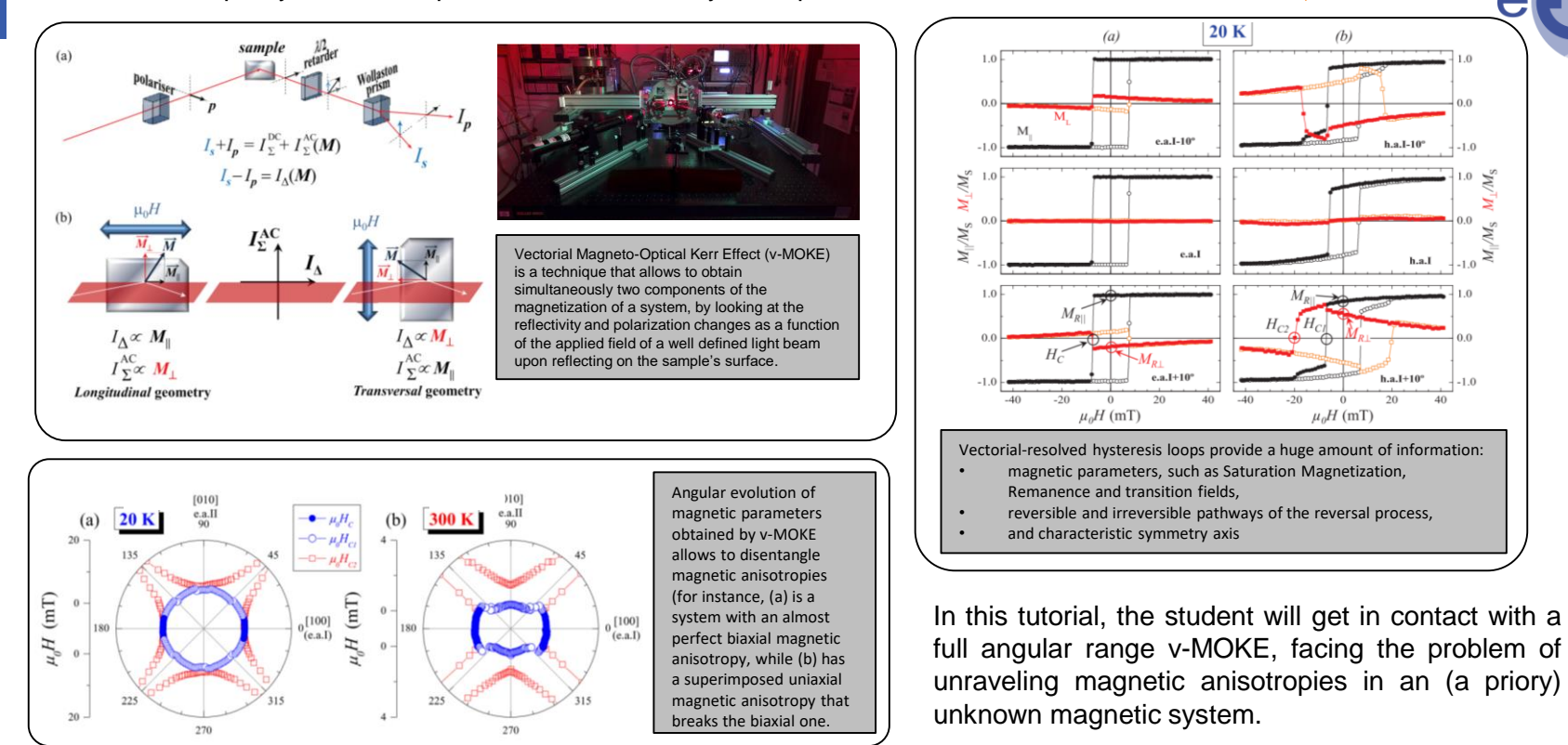

**Olivier FRUCHART ESM2023 – Tutorials presentation 2023-09-04 4**

Onsite

### **MICROMAGNETIC SIMULATIONS – PABLO OLLEROS FELIPE GARCIA SANCHEZ**

- Aim: To learn the **fundamentals of micromagnetic simulations**, including:
	- o Continuum hypothesis
	- o Magnetization dynamics and micromagnetic contributions
	- o Finite Differences Method
- We will introduce the **Object Oriented MicroMagnetic Framework (OOMMF)** computational code and will make use of its problem editor for solving 2D problems such as:
	- o Calculate *hysteresis loops* in ferromagnetic dots with different anisotropies.
	- o Observe *magnetization precession* and *vortex gyrotropic modes*
	- o Observe *domain-wall movement* by applying an external field
- Important notes:
	- o The OOMMF micromagnetic solver needs to be installed by the students on their own computers. (Installation instructions will be given beforehand)
	- $\circ$  This course is intended for basic learning of the operation of a micromagnetic solver and is oriented to students with no experience in micromagnetic simulations.

**Onsite** 

#### **DISCOVERING THE HIDDEN INFORMATION – SANDRA RUIZ-GOMEZ Onsite**

- **Interactive tutorial: Analyse images by yourself!**
- We will work with real XMCD-PEEM and TXM images measured at ALBA synchrotron
- $\Box$  We will learn the steps needed for extracting the magnetic information from the images…
	- … but, the same steps can be used for extracting other information.
- $\Box$  We will use ImageJ software...

… but all strategies can be used with other software: Matlab, Phyton.. If you have questions about how to do it, you can ask!

- $\Box$  If you do not have a laptop, we have one for you.
- **Come to learn tip and tricks for image analysis.**

### **SPIN INJECTION AND TUNNELING MAGNETORESISTANCE – AURÉLIEN MANCHON**

- $\Box$  The goal of this tutorial is to better understand the conditions for optimal spin injection from a ferromagnet into an adjacent metal.
- We will learn how to use the **spin mixing conductance** together with the **spin diffusion equation** to compute the injected current polarization
- This tutorial will cover both electrical injection and spin pumping
- $\Box$  ... and if time allows, we will discuss the physics of spin transfer torque

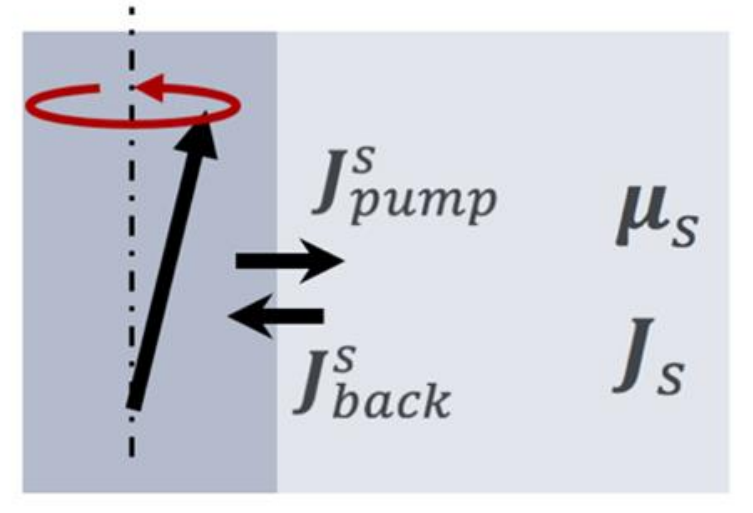

**Onsite** 

# **HOW TO WRITE A SCIENTIFIC PAPER? – RON GOLDFARB**

- Students send a draft paper in Word (or possibly PDF) to Ron on 5th morning
- A few papers will be selected for commenting during the tutorial:
- Recommendations to improve (I hope) the titles, abstracts, and in some cases, the introductions

**Onsite** 

# **UNITS IN MAGNETISM – OLIVIER FRUCHART TISM ASS**  $\sim$  **Onsite**

#### **Definitions**

 $\Rightarrow$  MKSA (SI) : meter, kilogram, second, ampere  $B = \mu_0(H+M)$  $\Rightarrow$  Cgs-Gauss: centimeter, gram, second, and ?..  $B=H+4\pi M$ 

#### **Consequences and questions**

 $\Rightarrow$  Are Gauss and Oe identical?  $\Rightarrow$  How to convert physical quantities ?  $\Rightarrow \chi_{SI} = \chi_{cgs}$  or  $\chi_{SI} = 4\pi \chi_{cgs}$  ? Or maybe  $\chi_{SI} = (1/4\pi) \chi_{cgs}$  ?

#### Content

 $\Rightarrow$  Propose formalism for unit conversion in physics

 $\Rightarrow$  Derive unit conversion for magnetism

## **MICROMAGNETICS OF DOMAIN WALLS – OLIVIER FRUCHART**

- **Analytical practice**
- Work small part at a time; a student volunteers to present on the blackboard
- Content and skills
	- o Practice dimensional analysis and a variational model
	- o Derive Bloch-wall profile and energy analytically  $\theta(z) = 2 \arctan \left( \exp \frac{z}{\Delta z} \right)$
	- o Discuss Bloch and Néel walls in thin films
	- o Consider the Dzyaloshinskii-Moriya interaction in a domain wall
- Note: too long for 2h30. I am happy to stay in touch for those parts not covered, if of interest for you.
- **Answers will be provided**

(a) 
$$
\begin{array}{|c|c|c|c|c|}\hline \text{(a)} & \text{(b)} & \text{(c)}\\ \hline \text{(d)} & \text{(e)} & \text{(f)}\\ \hline \text{(g)} & \text{(h)} & \text{(i)}\\ \hline \text{(i)} & \text{(j)} & \text{(k)}\\ \hline \text{(k)} & \text{(l)} & \text{(l)}\\ \hline \text{(l)} & \text{(l)} & \text{(l)}\\ \hline \text{(l
$$

**Onsite** 

### **FIELD-CURRENT STABILITY DIAGRAM OF MACROSPINS – OLIVIER FRUCHART**

- **Analytical practice**
- Derive the magnetic field / applied voltage switching diagram of an macrospin with out-of-plane magnetization in a magnetic tunnel junction
- Learn how the shape of the diagram allows one to extract the strength of the anti $\sqrt{ }$ damping like spin-transfer torque
- **Answers will be provided**

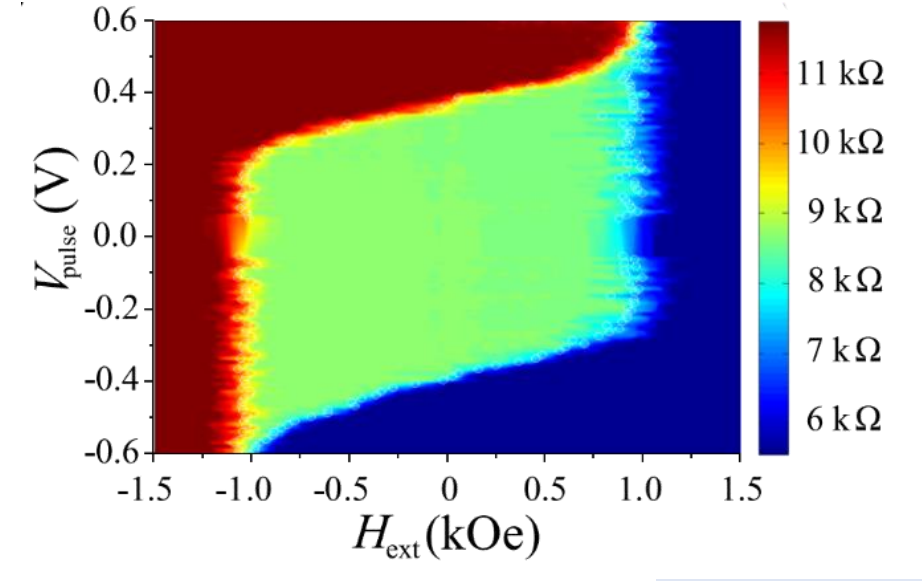

**Onsite** 

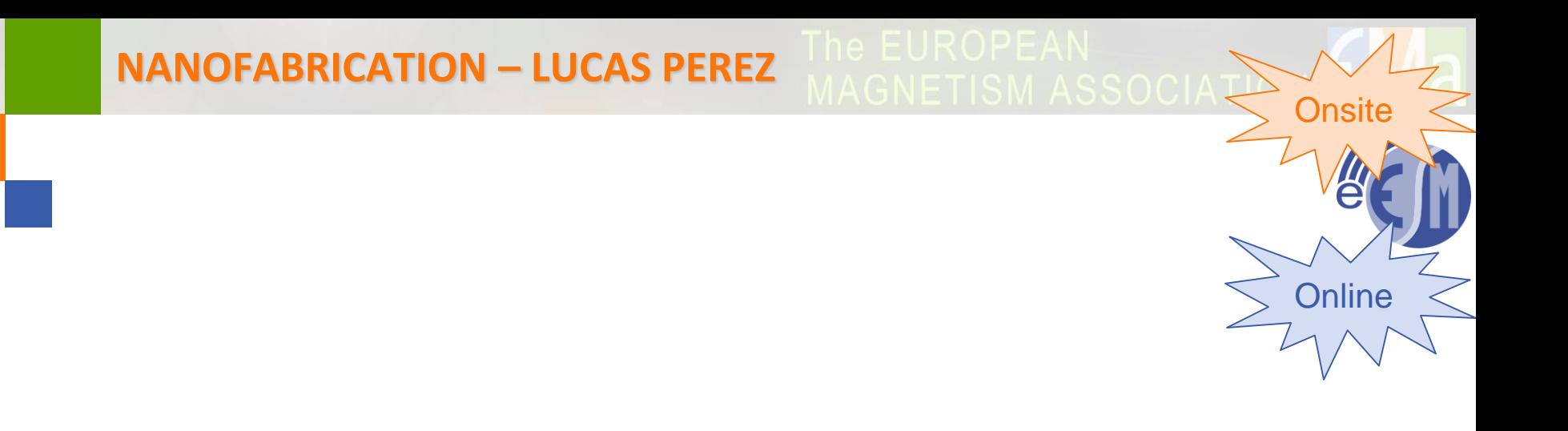

### **A NUMERICAL STOCHASTIC METHOD IN MAGNET BERTRAND DUPÉ**

- Introduction to stochastic numerical simulation
	- o github.com/bertdupe/Matjes
	- o General principle of Monte Carlo simulation
	- o General principle of stochastiv spin dynamics
- Work with the different ensembles
	- o Monte Carlo in the microcanonicle and canonicle ensemble
	- o Spin dynamics in the canonicle ensemble
- $\Box$  Tricks and typical problems
	- o Spatial correlations
	- o Time correlation problems

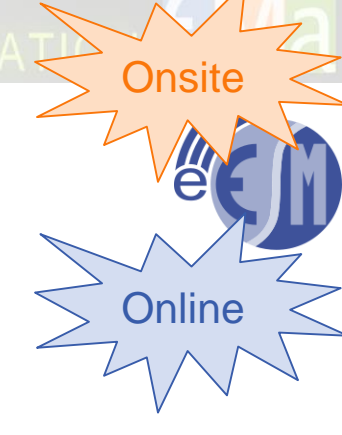

## **HOW TO DELIVER A SCIENTIFIC TALK – MONTSERRAT RIVAS**

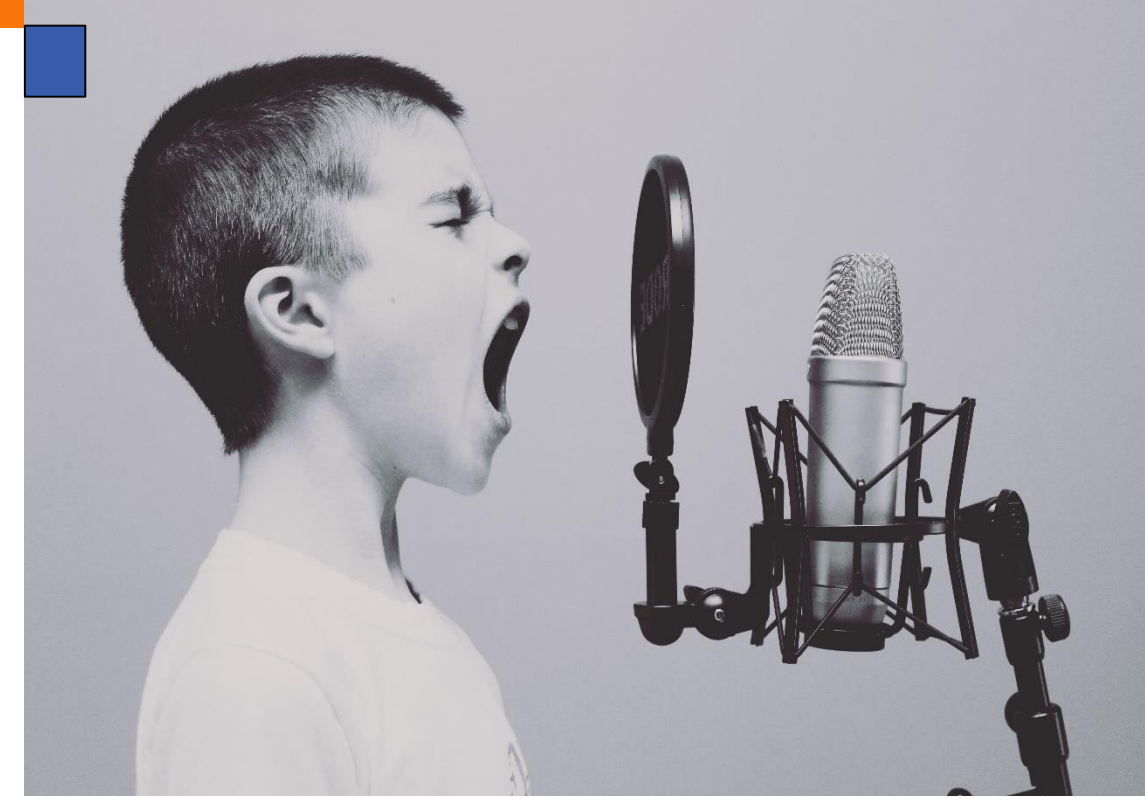

- Anxious about public  $\equiv$ speaking?
- How to start?  $\overline{\phantom{a}}$
- Tell your story  $\blacksquare$
- Strike at the end!  $\overline{\phantom{a}}$

Bring your laptop, paper and ballpen. Onsite: 8 March Online: 13 March